#### **Class #3 Friday 28 January 2011**

- •9:45-10:45, Back to this schedule next week. my travel
- What did we discuss last time?

#### **Unix and VI**

- Today (1.3.3 NCl Part 1)
- Will use NCL tutorial powerpoints, used in workshop held at UAF in 2003. Available online at NCL page

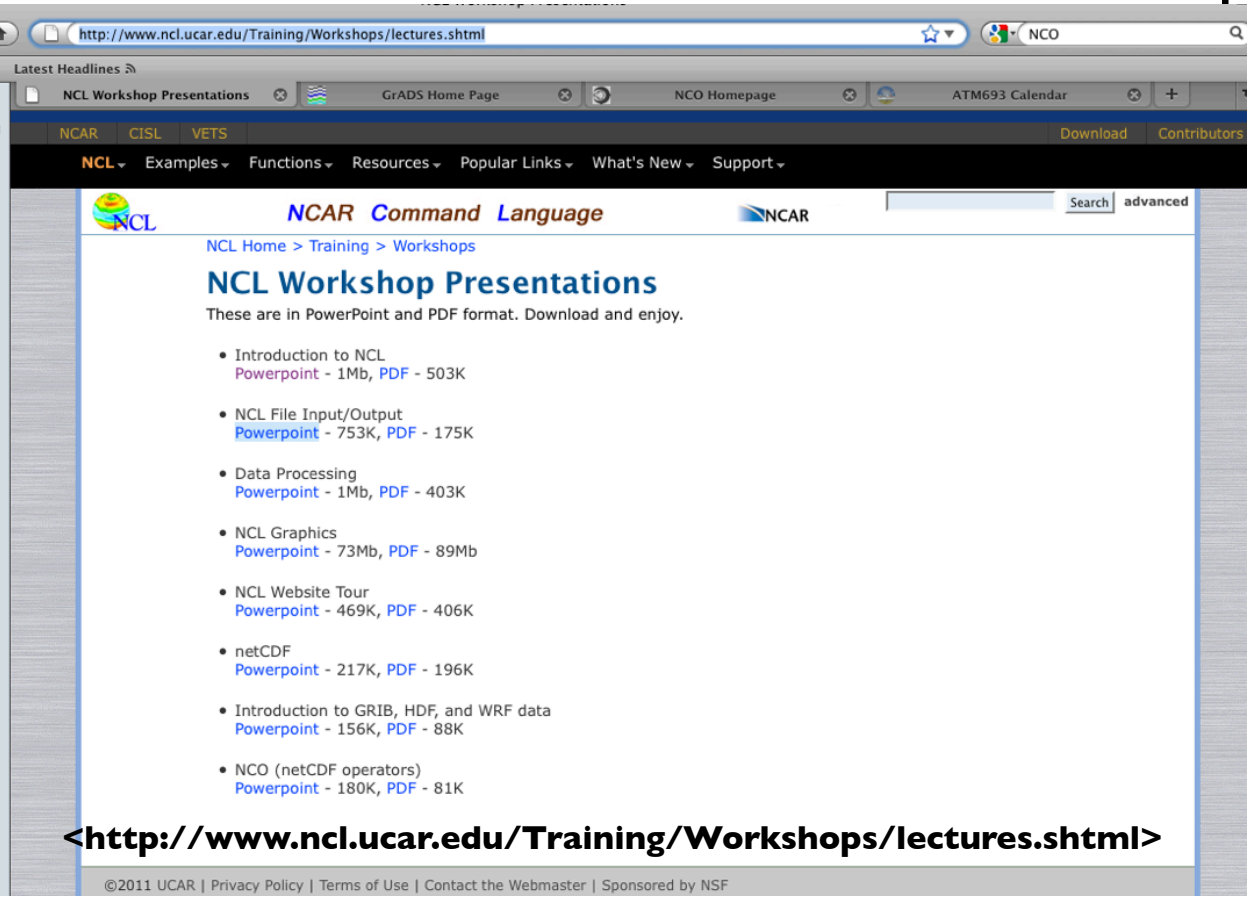

#### **Introduction Presentation**

- 1. Reading in Netcdf data to NCL
- 2. Running NCL
- 3. Language Basics
- 4. How to define data structures
- 5. Printing information
- 6. I/O in NCL

# How do you examine a netCDF file?

- **ncdump** file\_name | less<br>- dumps the entire contents of a file; prints every value
- 
- **ncdump -h** file\_name | less<br>- Dumps header information [most commonly used]
	- NCL equivalent: **ncl\_filedump file\_name** | less
- **ncdump -v** U file name | less – NCL equivalent: **ncl\_filedump –v U file\_name** | less
- Note: ncdump is a Unidata utility – **not** a netCDF Operator (NCO / CDO)
	- **not** associated with NCL

• **ncview:** visualize file contents [COARDS conven]

• **ncl\_filedump** file\_name [ more general

‒ netCDF3/4, GRIB-1,GRIB-2, HDF, HDF-EOS [HDF5]

```
[uma-bhatts-mac-pro:Class_02/class02/Homework1_prob3]_bhatt%_ncdump_-h_sst.mnmean.nc
netcdf sst.mnmean {
dimensions:
        lon = 180 :
        lat = 89 :nbnds = 2 ;
        time = UNLIMITED ; \frac{1}{2} (1862 currently)
variables:
        float lat(lat):lat:units = "dearees_north":
                lat: long name = "Latitude" :
                lat:actual\_range = 88.f, -88.f;
                lat:standard_name = "latitude__north";
                lat:axis = "y" :
                lat:coordinate\_defines = "center" :float Ion(lon):lon: units = "degrees\_east";
                lon:long_name = "Longitude" ;
                lon:actual\_range = 0.f, 358.f;
                lon:standard_name = "longitude_east";
                lon:axis = "x" ;
                lon: coordinate\_defines = "center";
        double time(time) ;
                time: units = "days since 1800-1-100:00:00":
                time:long_name = "Time";
                time:actual\_range = 19723., 76367.;
                time:delta_t = "0000-01-00 00:00:00" ;
                time:ava_period = "0000-01-00 00:00:00" ;
                time:prev_avq_period = "0000-00-07 00:00:00";
                time:standard_name = "time":
                time:axis = "t" ;
        double time_bnds(time, nbnds);
                time_bnds:long_name = "Time Boundaries" ;
        short sst(time, lat, lon) ;
                sst:long_name = "Monthly Means of Sea Surface Temperature";
                sst:valid_range = -5.f, 40.f;
                sst:actual_range = -1.8f, 34.24f;
                sst:units = "deqC":
                sst:add_offset = 0.f ;
                st:scale_factor = 0.01f;
                sst:missing_value = 32767s ;
                sst:precision = 2s;
                \texttt{sst:least\_signification\_digit} = \texttt{1s};
                sst:var_desc = "Sea Surface Temperature";
                sst:dataset = "NOAA Extended Reconstructed SST V3";
                sst:level_desc = "Surface" ;
                \texttt{sst:static} = \texttt{``Mean''} ;
```
sst:parent\_stat = "Mean";

**Look at our homework data file** 

#### **Continue to look at the rest of our homework data file**

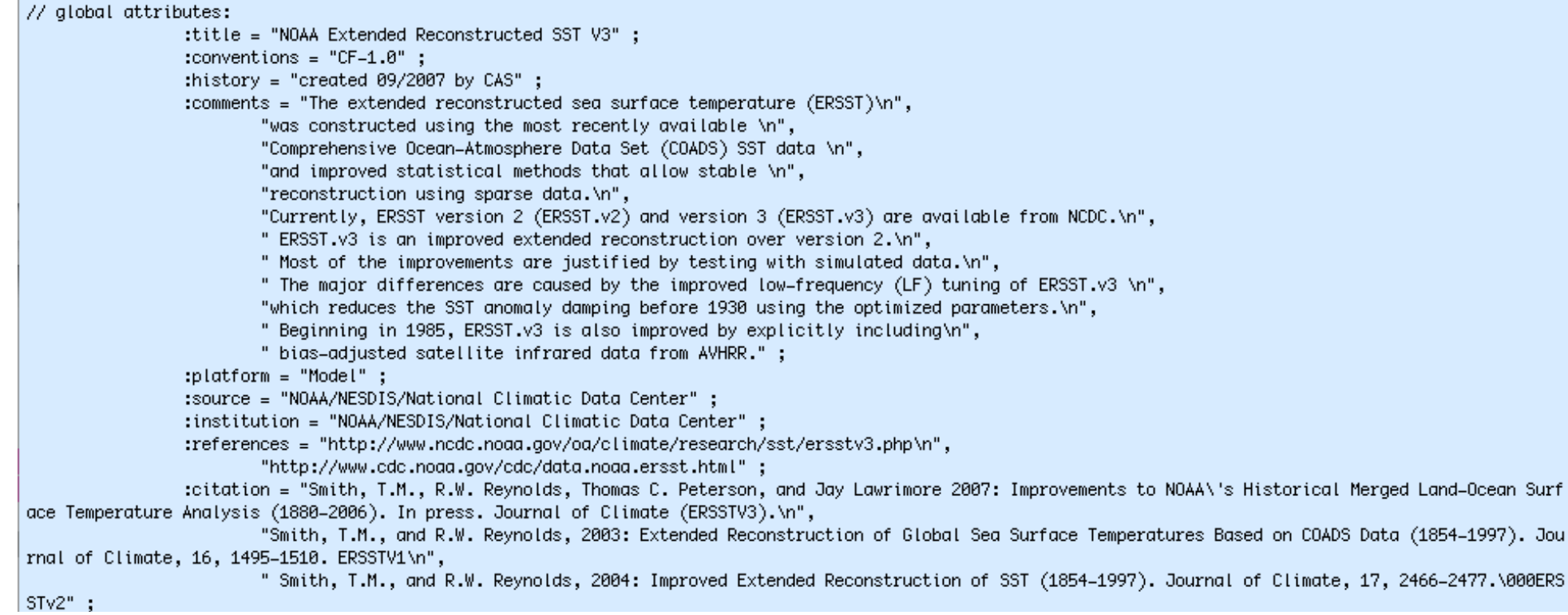

Jou

# visual: simple 2D netCDF Variable

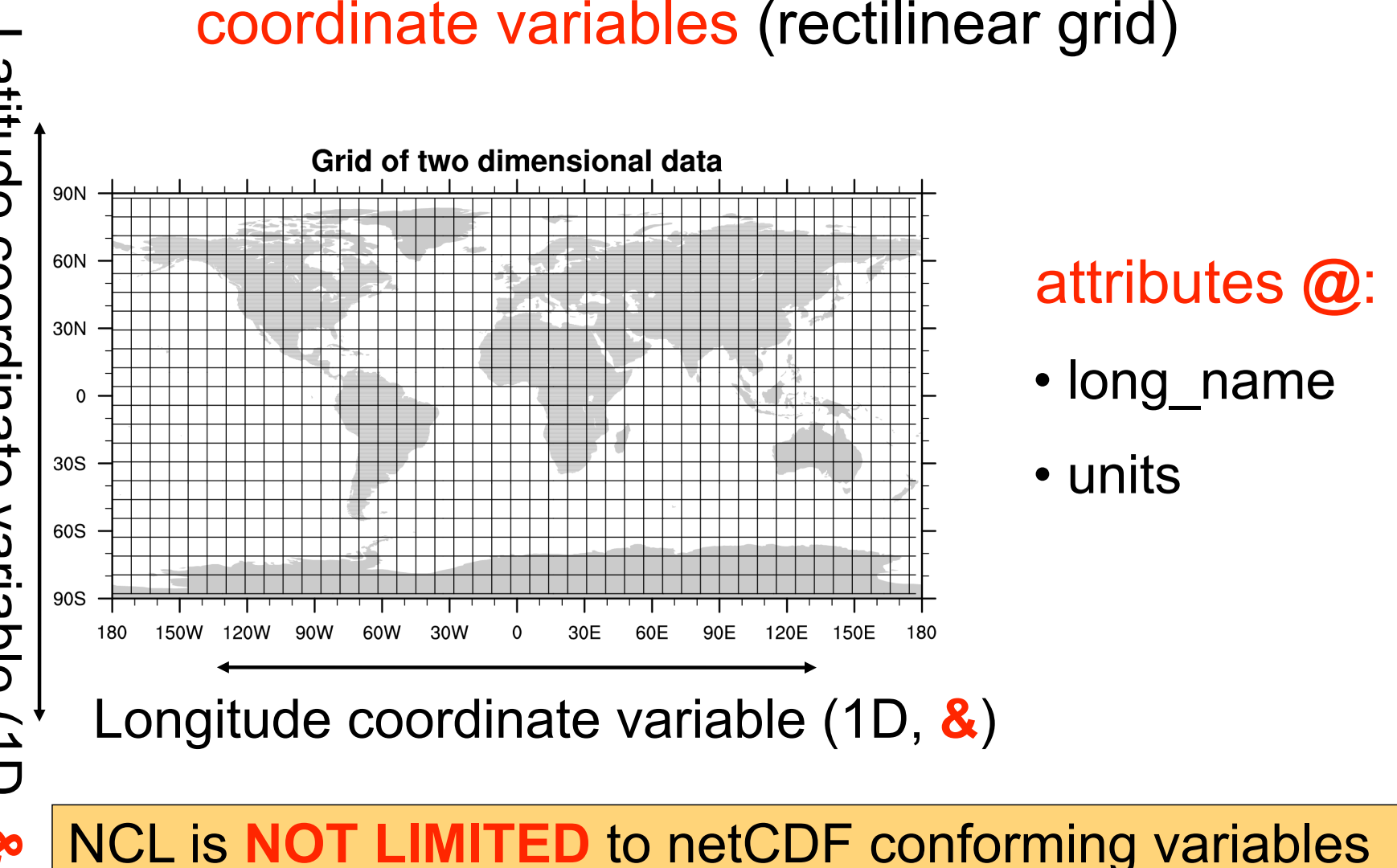

• eg: 2D coordinate arrays (curvilinear coords)

Latitude coordinate variable (1D, **&** )

# **Open a netCDF in NCL**

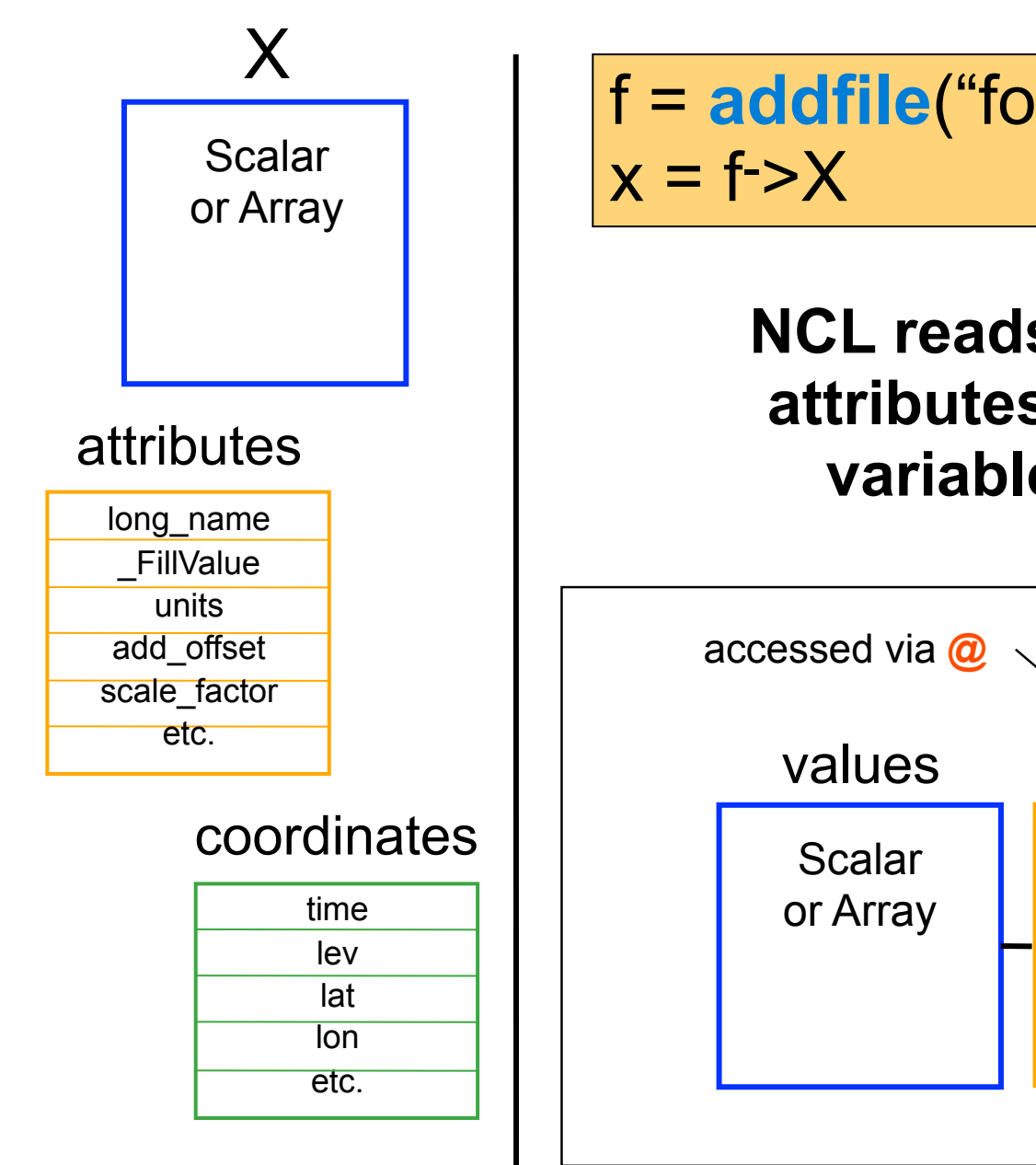

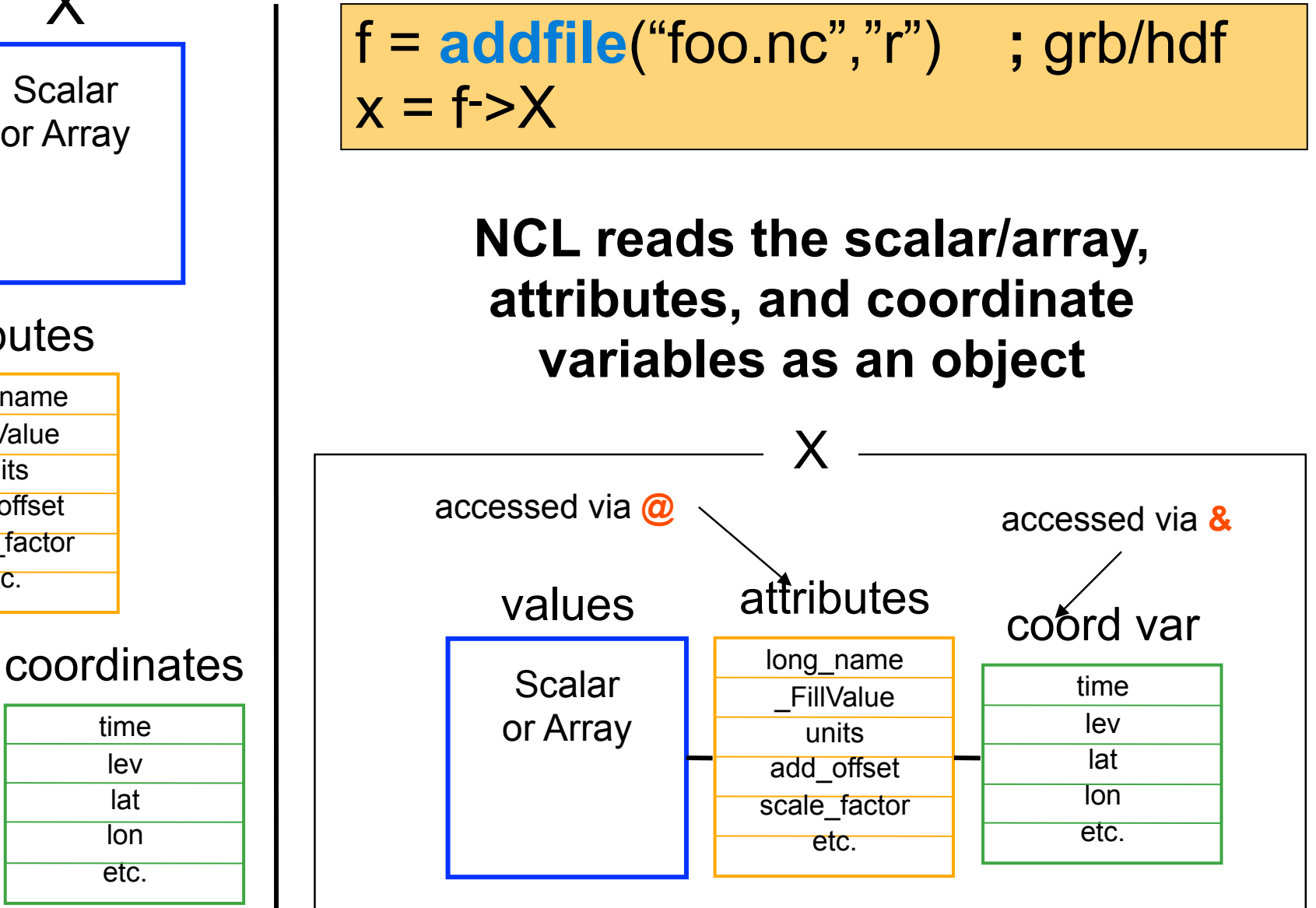

### Detailed Look netCDF Variable (NCL)

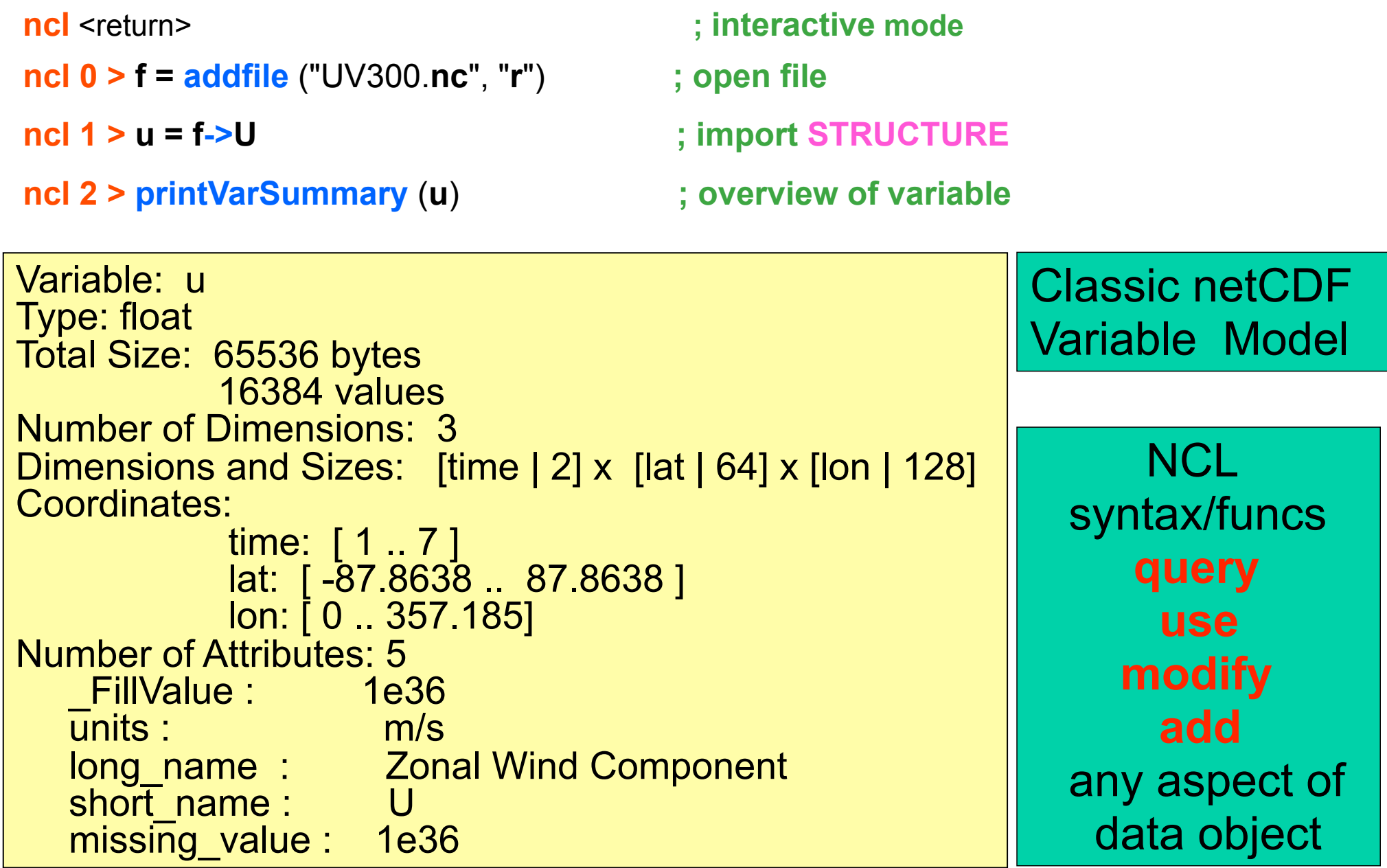

# **Running NCL**

- **Interactive Mode (Command line)** –**ncl** *[options][command-line-arguments]* <return> ncl> enter commands ncl> quit <return> – can save interactive commands ncl> **record** "file\_name" ncl> **stop record**
- **Batch Mode** [ **.ncl** suffix is optional] **ncl** *[options][arguments]* script.ncl
	- - **ncl < script.ncl** [also acceptable]
	- – **ncl** *[options][arguments]* script.ncl **>&!** out
	- – **ncl** *[options][arguments]* script.ncl **>&!** out **&**
		- appending "**&**" means put in background
		- note: the **>&! &** are **csh** and **tcsh** syntax

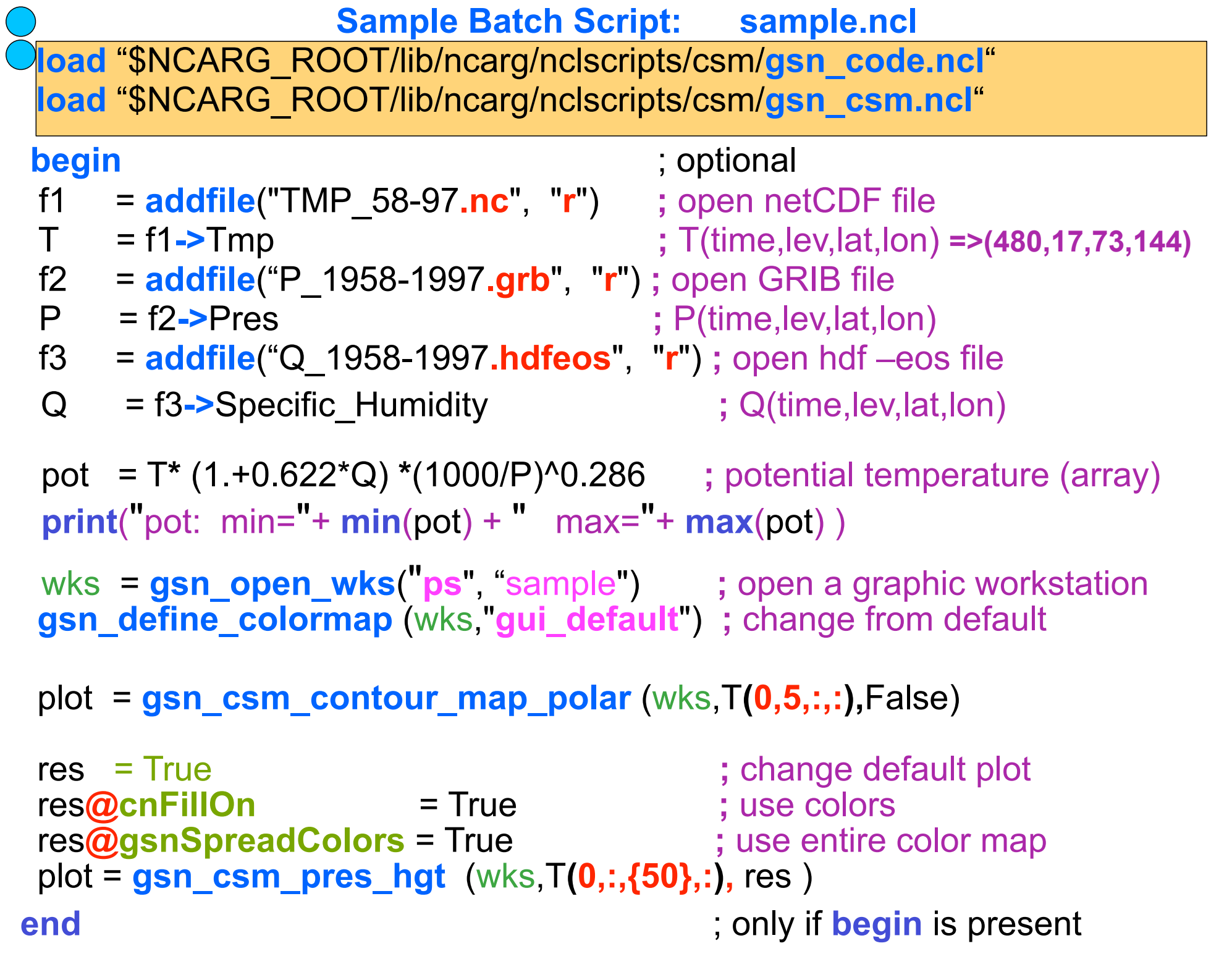

# **Outline: NCL Language Basics**

- special syntax characters
- data types
- $\cdot$  Variables  $\rightarrow$  netCDF/NCL variable model
- attributes
- FillValue
- named dimensions
- coordinate variables
- **print** and **printVarSummary**
- shaping
- subscripting

# **NCL Syntax Characters**

- comment [can appear anywhere]
- • **@**  reference/create attributes
	- • **!**  reference/create named dimension
- • **&**  reference/create coordinate variable
- •**{…}** coordinate subscripting
- **\$** enclose strings when (im/ex)port variables via addfile
	- •**(/../)** array construct characters
		- • **:**  array syntax
- **|** separator for named dimensions
	- continue character [statement to span multiple lines]
	- syntax for external shared objects (eg, fortran/C)
	- use to (im/ex)port variables via **addfile** function

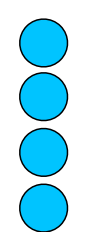

# **Arrays**

• **row major** ….. like C/C++

- **P** left dimension varies slowest; right varies fastest
- $\triangleright$  dimension numbering left to right  $[0,1,..]$
- indicies [subscripts] are zero based [0,N-1]

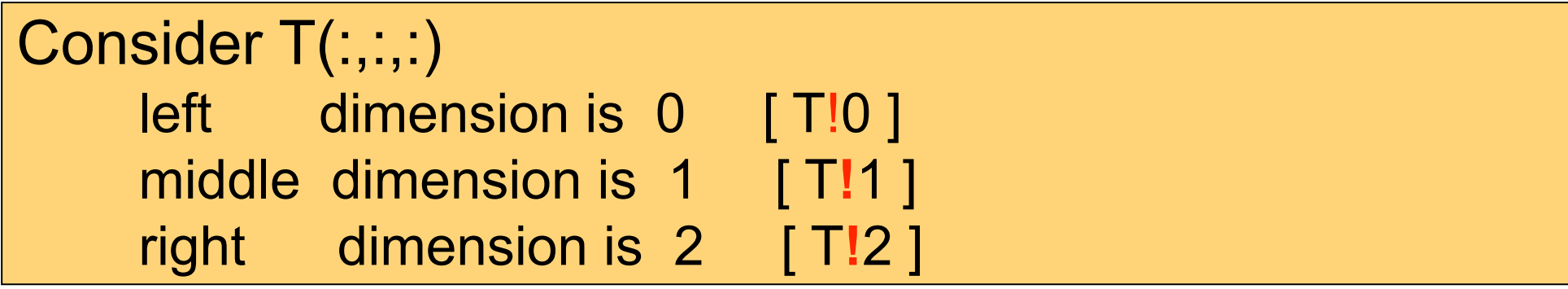

# **NCL (netCDF): Named Dimensions**

# • **may be "named"**

–provides alternative way to reference subscripts –recommendation: always name dimensions –use NCL syntax

- **assigned with ! character** {let  $T(:,:,:,:)$ }
	- T**!**0 = "time" ; leftmost [slowest varying] dim
	- $-T!1 = "lat"$
	- T**!**2 = "lon" ; rightmost [fastest varying] dim
- • **dim names may be renamed, retrieved**
	- T**!**1 = "LAT" … dName = T**!**2
- • **delete** can eliminate: delete (T**!**2)

# • **Named dimensions used to reshape**

## **Create and Assign Coordinate Variables** • **create 1D array** – time = **(/** 1980, 1981, 1982 **/)** ; integer  $-$  lon =  $\frac{1}{2}$ **ispan**(0, 355, 5)\*1.0 ; integer->float

- **assign dimension name** [same as variable name] – time**!**0 = "time" – lon**!**0 = "lon"
- **assign values to named dimension**
	- time**&**time = time
	- $-$  lon $\&$ lon = lon
- **let x be 2D: name dimensions**
	- x**!**0 = "time" … x**!**1 = "lon"
- **assign coordinate variables to x**  $-x$ **&**time = time  $\ldots$   $x$ **&** lon = lon

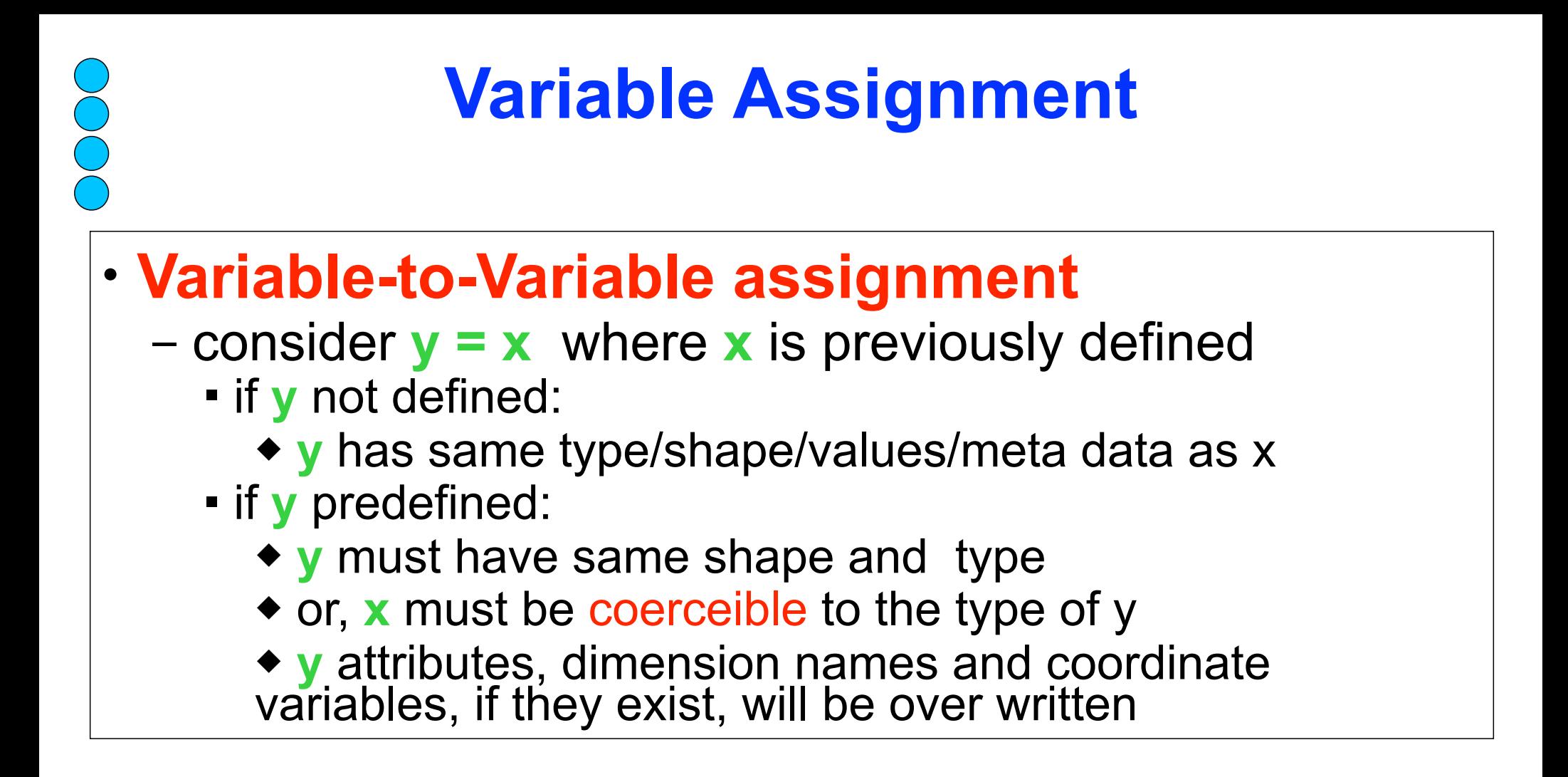

## • **Value-only assignment (no meta copy)**

- U multi-dimensional array with meta data
	- $\bullet$  Uval =  $($ / U  $)$  or Uval =  $($ / f->U $)$
	- the  $(1 \ldots I)$  operator pair strips meta data

# **Variable Subscripting (1 of 3)**

# **Standard Array Subscripting**

- ranges: start/end and [optional] stride
- indices separated by **:**
- omitting start/end index implies default begin/end

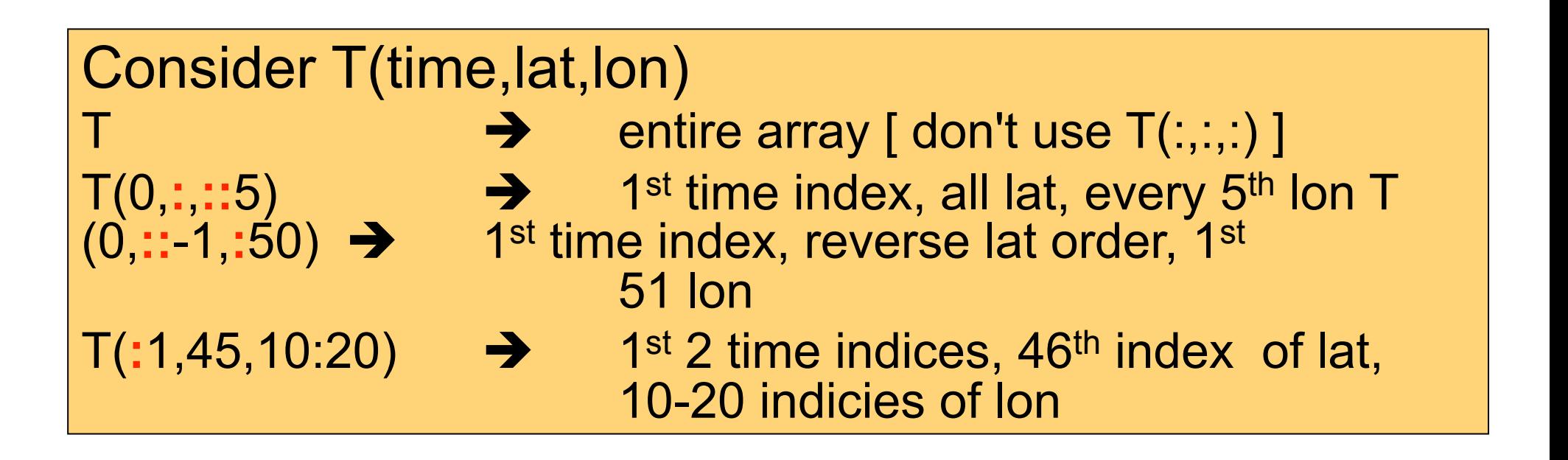

### **Named Dimensions**

- **only** used for dimension reordering
- indicated by **|**
- dim names must be used for each subscript
- named/coordinate subscripting can be mixed

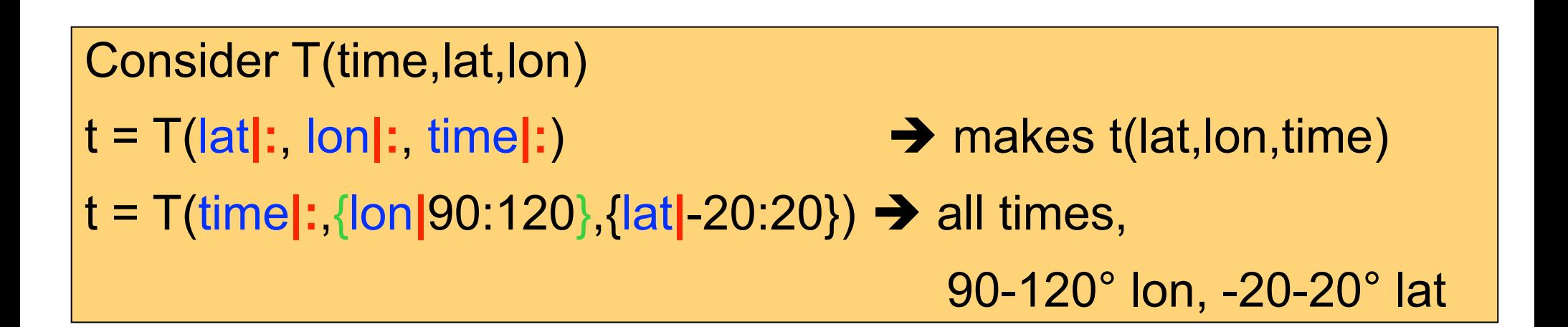

# **"printing"**

## • **printVarSummary**

– gives gross overview of a variable

## • **print**

- same info as printVarSummary
- prints values

#### • **write\_matrix**

- print to standard out or a file
- format control of numerical output
- can write to file also

## **printVarSummary**

#### • **Print out variable (data object) information**

- type
- dimension information
- coordinate information (if present)
- attributes (if present)
- **printVarSummary** (u)

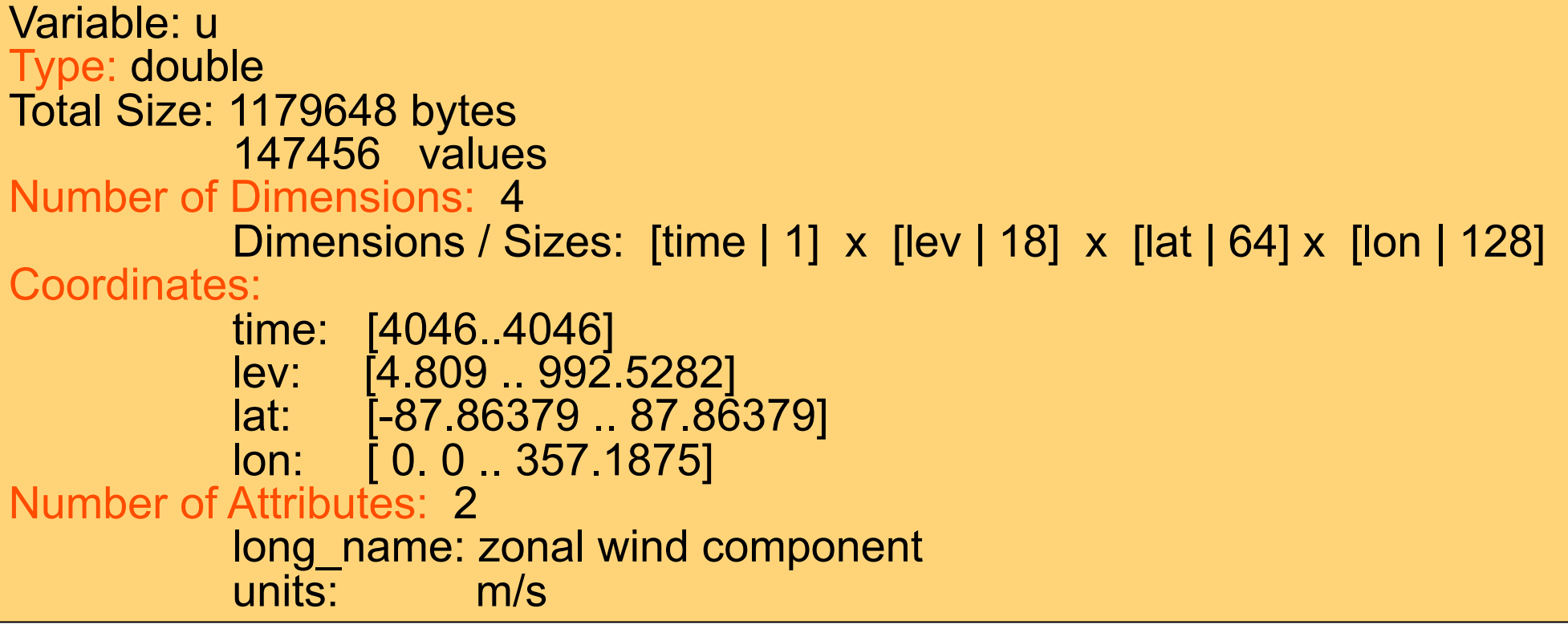

# **print (1 of 3)**

## • **Prints out all variable information including**

– meta data, values

 $-T(lat,lon):$  print  $(T)$ 

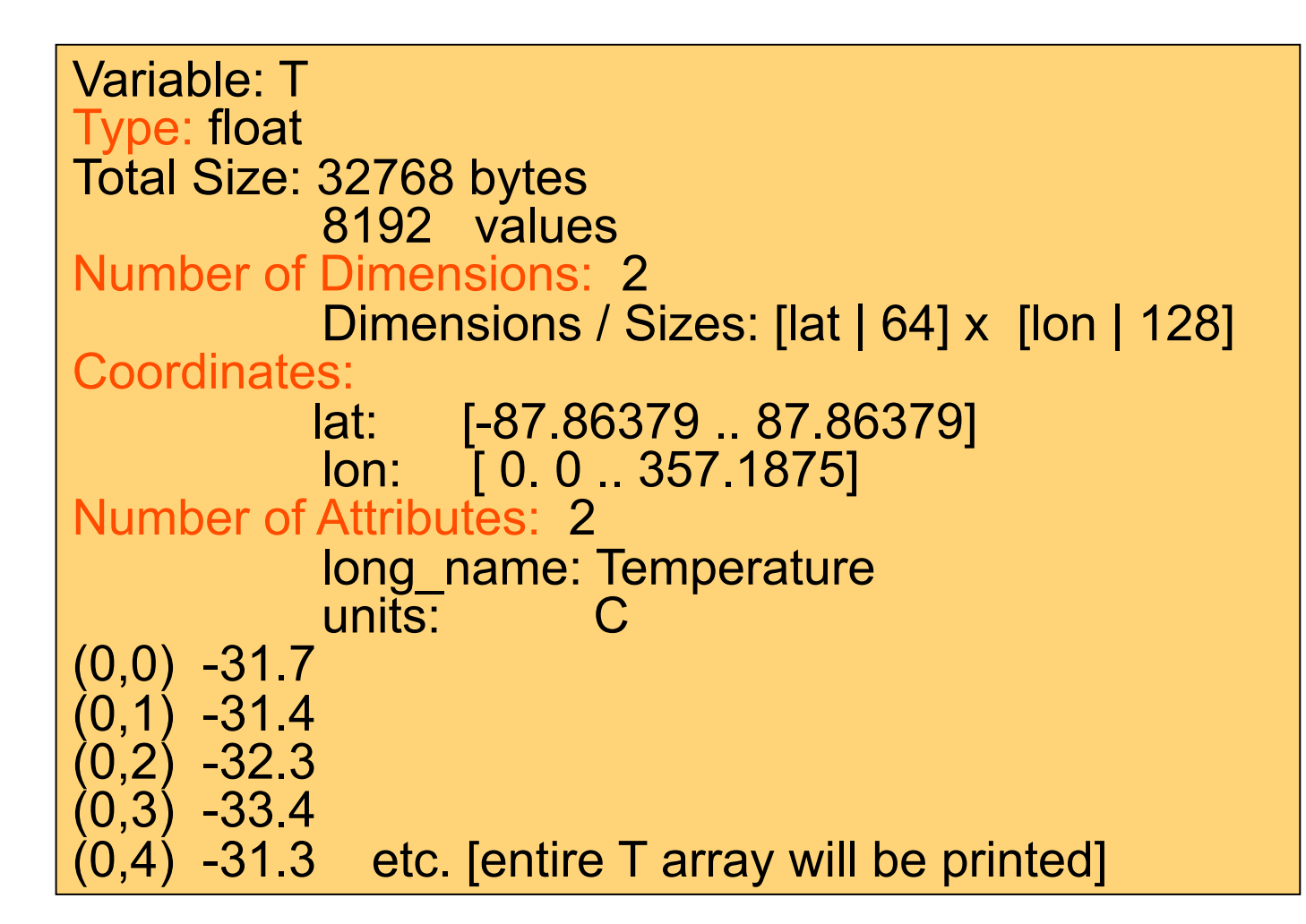

# **print (2 of 3)**

#### • **can be used to print a subset of array** – meta data, values

– T(lat,lon): print( T(:,103) ) or print( T(:,**{**110**}**) )

```
Variable: T (subsection)
Type: float
Total Size: 256 bytes
            64 values
Number of Dimensions: 1
            Dimensions / Sizes: [lat | 64] 
Coordinates:
        lat: [-87.86379 .. 87.86379]
Number of Attributes: 3
            long_name: Temperature
            units: C
           lon: 109.6875 [added ]
   -40.7(1) -33.0
   25.1
(3)-20.0(4) -15.3 etc.
```
DOO

# **print (3 of 3)**

• **print with embedded strings** – no meta data  $-$  print ( "min(T)="+min(T)+" max(T)="+max(T) )

 $(0)$  min(T)=-53.8125 max(T)=25.9736

- **sprintf and sprinti provide formatting**
	- often used in graphics

DOOO

- print ( "min(T) = "+ sprintf("**%5.2f** ", min(T)) )

 $(0)$  min(T) = -53.81

- • **sprinti can left fill with zeros (ex: let n=3)**
	- fnam = "h" + sprinti ("**%0.5i**", n) + ".nc"

- print("file name = "+fnam)  $(0)$  file name = h00003.nc

# **write\_matrix(x[\*][\*], fmt, opt)**

- **pretty-print 2D array (table) to standard out** 
	- integer, float, double

0000

- user format control (fmt)
- T(N,M), N=7, M=5: **write\_matrix** (T, "5f7.2", False)

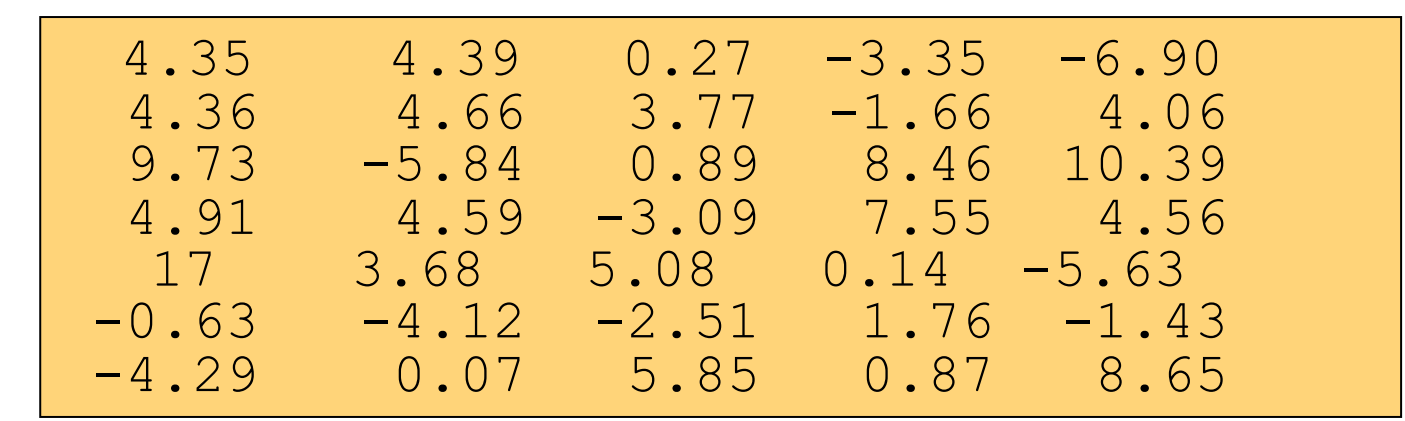

#### • **can also create an ASCII file**

opt = True opt**@**fout = "foo.ascii" ; file name **write\_matrix** (T, "5f7.2", opt)

**setfileoption**<br>www.ncl.ucar.edu/Document/Functions/Built\_in/setfileoption.shtml

#### **allows user to specify file-format-specific options**

- netCDF, GRIB and Binary options *[currently]*
- **sample usage of selected options**
	- writing netCDF
		- **setfileoption**(f, "DefineMode" ,True)
	- **reading GRIB** 
		- **setfileoption**("grb" ,"ThinnedGridInterpolation", "cubic")
		- **setfileoption**("grb", "InitialTimeCoordinateType" \

, "Numeric")

- **Filter Contact Finary Filter** 
	- **setfileoption**("bin", "ReadByteOrder", "LittleEndian")
	- **setfileoption**("bin", "WriteByteOrder", "BigEndian")

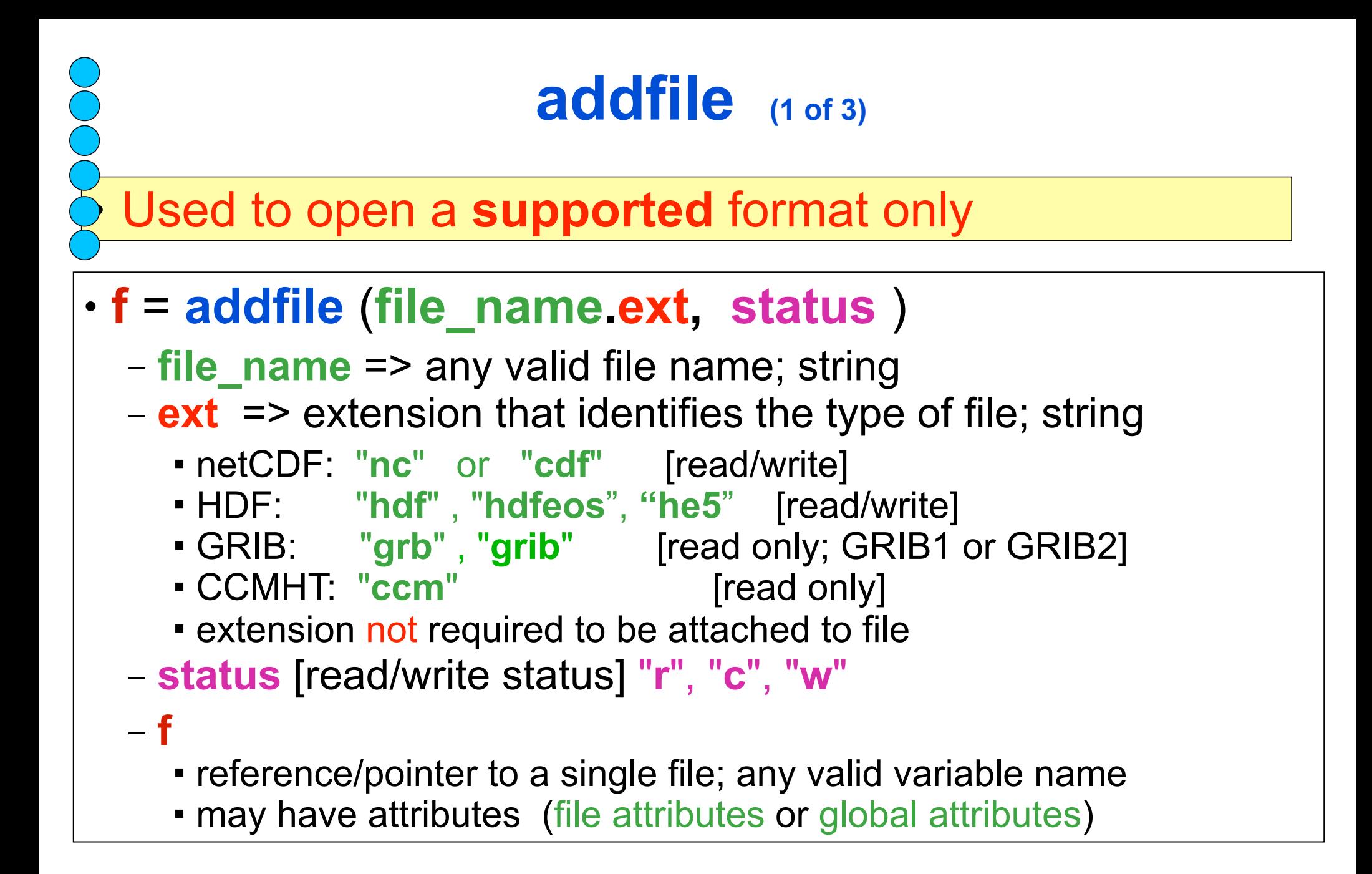

http://www.ncl.ucar.edu/Document/Manuals/Ref\_Manual/NclFormatSupport.shtml

# **addfile (2 of 3)**

#### • **Examples: opening a single file**

− fin = **addfile** ("0005-12.**nc**" , "**r**")

− fout = **addfile** ("./ncOutput.**nc**" , "**c**")

$$
-fio = addfile ("/tmp/shea/sample.hdf", "w")
$$

− g = **addfile** ("/dss/dsxxx/Y12345.**grb**", "**r**" )

#### • **Numerous functions to query contents of supported file**

- −getfilevarnames
- −getfilevardims
- −getfilevaratts
- −getfilevardimsizes
- −getfilevartypes
- −isfilevar
- −isfilevaratt
- −isfilevardim
- −isfilevarcoord

diri = "/fs/cgd/data0/shea/ccm/"

$$
fill = "testCCM"
$$

$$
ext = "ccm"
$$

fin = **addfile**(diri+fili+ext , " r ")

varNames = **getfilevarnames** (fin) if (**isfilevarcoord**(fin, "U", "lat") ) then

… end if

# **addfile: OPeNDAP (3 of 3)**

**OPENDAP** enabled: Open Source Project for Network Data Access Protocol

- − access a remote file over the internet
- − file must be located on an OPeNDAP server [max 64 files]
- − only certain operating systems are currently OPeNDAP enabled. NCL can perform OPeNDAP operations on supported systems. Some (CDC ) require registration.
- − works with addfile, addfiles, and isfilepresent

```
url cdc = "http://www.cdc.noaa.gov/cgi-bin/opendap/nph-nc/Datasets/"
fPath = "ncep.reanalysis/pressure/air.1948.nc"
if (isfilepresent(url cdc+fPath) ) then
            f = addfile ( url_cdc + fPath, "r")
   vNames = getfilevarnames(f)
   if ( any (vNames) .eq. "T") then
       t = f->T
   end if
end if
```
# **Example: open, read, output netCDF**

**begin** ; optional

;-------------------------------------------- open file and read in data

;-------------------------------------------- fin = **addfile** ("in.nc, "**r**") u = **fin->**U

;-------------------------------------------- create reference to output file

;-------------------------------------------- fout = **addfile**("out.nc" , "**c**")

;--------------------------------------------- ;add a global attribute to the file

;--------------------------------------------- fout**@**title = "I/O Example 1"

;---------------------------------------------- ;Output variable u to netCDF file

;---------------------------------------------- **fout->**U= u **end** ; only if **begin** is present

Note: this method of outputing a netCDF file has simple syntax, but can be slow

# **Reading Binary/ASCII data**

- **7 functions for reading binary:**
	- − **fbinrecread**: reads multiple unformatted sequential records [Fortran; ieee]
	- − **fbinnumrec**: returns the number of unformatted sequential records [Fortran; ieee]
	- − **fbindirread**: reads specified record from a Fortran direct access file [ieee]
	- − **fbinread**: same as **fbinrecread** but reads only one ieee rec
	- − **craybinrecread**: like fbinrecread but for COS blocked data
	- − **craybinnumrec**: like fbinnumrec but for COS blocked data
	- − **cbinread**: read binary created via C block IO function "write"
- **1 function for reading ASCII data:**
	- − **asciiread [contributed.ncl: readAsciiTable]**
	- − use Fortran/C to read complicated ASCII files

#### • **all above functions allow data to be shaped**

- − x = **fbinrecread** ("foo\_ieee", rnum, (/10,20,30/), "float")
- − a = **asciiread** ("foo\_ascii", (/64,128/) , "float")

# **Writing Binary/ASCII data**

#### • **4 procedures for writing (ieee) binary data**

#### − **fbinrecwrite**: write unformatted fortran sequential recs

- − **fbindirwrite**: write specified record; fortran direct access
- − **fbinwrite**: write a binary file containing a single record
- − **cbinwrite**: write binary file ; mimics C block IO "write"

• **setfileoption:** can be used to alter behavior

- • **2 procedures to write ascii data**
	- − **asciiwrite**: write a file containing ASCII characters
		- writes a single flat ASCII file. One value per line.
		- No user control of format
	- − **write\_matrix**: write a multi-dim array to std out or to a file
		- user has format control … pretty-print
		- options for title and row numbering

• use Fortran/C to write complicated ASCII files.

# **netCDF,GRIB,HDF ==> binary**

 fin = **addfile** ("in.**nc**", "r") **; .grb .hdf hdfeos**  $u = \frac{\text{fin}-1}{\text{in}-1}$  $v = \frac{\sin{-}y}{\sin{-}y}$  $t = \frac{\text{fin}}{\text{in}}$  $f$ out = "out.bin" **system** ("/bin/rm –f "+fout) ;--------------------------------------------------------------- ; output binary: **–1** means **append** to previous rec ;-------------------------------------------------------------- **setfileoption**("bin", "WriteByteOrder", "BigEndian") **fbinrecwrite** (fout, -1, fin->time) **fbinrecwrite** (fout, -1, fin->lev) **fbinrecwrite** (fout, -1, fin->lat) **fbinrecwrite** (fout, -1, fni->lon) **fbinrecwrite** (fout, -1, u) **fbinrecwrite** (fout, -1, v) **fbinrecwrite** (fout, -1, t)

### **binary ==> netCDF**

; read in data

COC

- lat = **fbinrecread** ("./in.bin", 2, 64, "double")
- lon = **fbinrecread** ("./in.bin", 3,128, "double")
- u = **fbinrecread** ("./in.bin", 6, (/64,128/),"double")

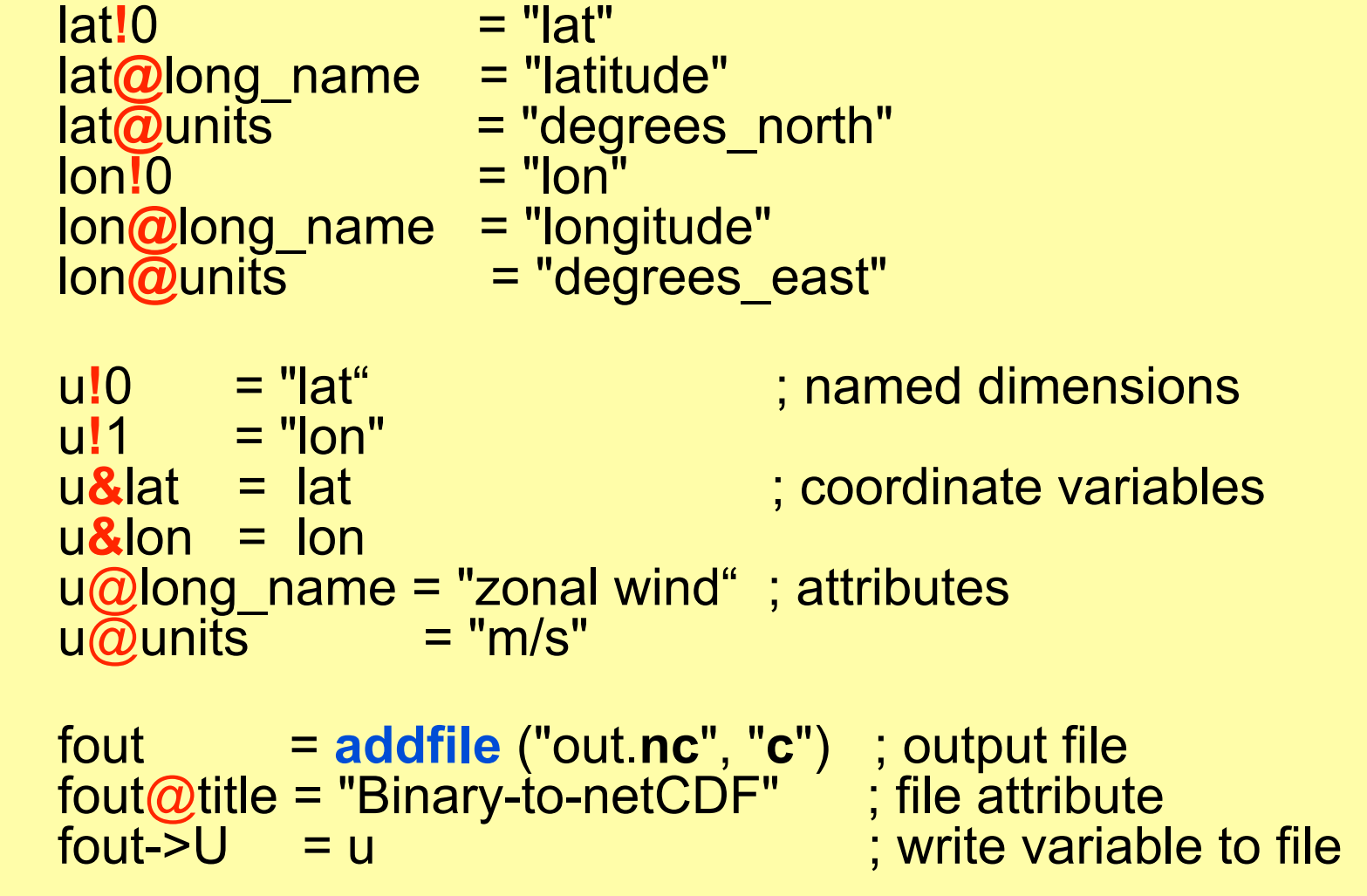